## BigBlueButton Viewing Captions in Playback

Last Modified on 05/13/2020 1:18 pm EDT

## Viewing captions in Playback

Later, when viewing the recording, the playback bar will have a 'CC' button. Clicking on the 'CC' button will show the available captions.

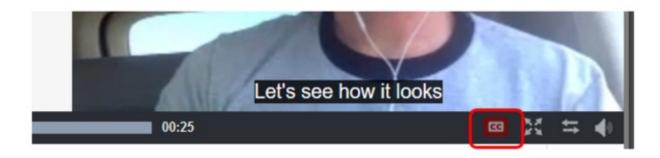